# **Realidad virtual para la enseñanza de portugués: Una guía para la implementación de contenido educativo en estudiantes de nivel medio**

## **<sup>1</sup>Juan Ruíz Díaz, <sup>2</sup>Lucas Kucuk, <sup>3</sup>Natalia Verónica Gallo**

<sup>1</sup> Centro de Estudios Avanzados, Facultad de Ciencias Sociales, Universidad Nacional de Córdoba, <sup>2</sup> Centro de Investigación en Tecnologías de la Información y Comunicaciones (C.I.T.I.C.)

Departamento de Ingeniería y Ciencias de la Producción, Universidad Gastón Dachary,

<sup>3</sup>UNER Concordia, Facultad de Administración

lukucuk@gmail.com, ruizdiazjuane@gmail.com nataliagallo133@gmail.com

### **RESUMEN**

Este artículo presenta una guía para la implementación de realidad virtual para la enseñanza del idioma portugués, utilizando VR Box, que son dispositivos para tecnología inmersiva. Al mismo tiempo, se realiza una propuesta de análisis de usabilidad del prototipo obtenido enfocado a una rúbrica denominada COdA (Calidad de Objetos de Aprendizajes). Se realizó un estudio de caso en el que estudiantes de quinto año de secundaria utilizaron los VR Box para explorar escenarios en 3D y realizar actividades interactivas relacionadas con la gramática y el vocabulario en portugués. Los resultados indicaron que los estudiantes se mostraron más motivados y comprometidos con el aprendizaje del idioma cuando utilizaron los dispositivos de realidad virtual, y también informaron sentirse más inmersos en el entorno de aprendizaje. Este artículo proporciona información valiosa para aquellos interesados en implementar tecnología de realidad virtual en la enseñanza de idiomas

*Palabras clave: visores 3D, material inmersivo, realidad virtual, gafas de realidad virtual, tecnología educativa.*

.

# **CONTEXTO**

El trabajo se desarrolló en el marco de una investigación para la realización de tesis de grado de la Maestría en Procesos Educativos Mediados por Tecnologías en el Centro de Estudios Avanzados de la Universidad Nacional de Córdoba que investiga la generación y aplicación de materiales inmersivos y dan una aproximación al Metaverso, aplicando la experiencia piloto en la escuela secundaria N°31 Benito Juárez de la ciudad de Concordia, Entre Ríos, en la materia portugües del 5to año, entre los meses de Octubre y Noviembre del año 2022.

# **I. INTRODUCCIÓN**

La tecnología de realidad virtual ha evolucionado rápidamente, permitiendo experiencias inmersivas impensables antes. Los dispositivos de realidad virtual de bajo coste han hecho que esta tecnología sea más accesible. La tecnología sigue avanzando y se están explorando nuevas formas de utilizarla en diferentes campos, incluyendo la educación. [1] En este artículo, se presenta un estudio sobre el uso de dispositivos de realidad virtual en un aula de escuela secundaria, tiene como objetivo principal indagar si la tecnología de realidad virtual puede mejorar la experiencia educativa. Para ello se despliega un marco metodológico definido por etapas que contemplarán la adecuación y producción de un contenido específico para la materia portugues, reflexionando sobre lo experimentado por el docente y los estudiantes.

En esta línea se evalúan beneficios y desafíos al utilizar dispositivos de realidad virtual , presentando los resultados del estudio y sus implicaciones para la educación y la tecnología de realidad virtual en general.

# **II. LÍNEAS DE INVESTIGACIÓN Y DESARROLLO**

Para entender el objeto del análisis de los dispositivos VR Box [2], qué función tienen en el aprendizaje y como los materiales educativos inmersivos deben interactuar, se tuvo presente lo dicho por Sabulsky [3] sobre el

modo en que los materiales tienen efectos significativos porque en su dimensión comunicativa organizan las acciones mediadas entre personas y grupos y son el principal portador de un mensaje, partiendo de la idea de que una información que se transforma en contenido en función de un tratamiento, sumado al recorte y la modificación que realiza el docente para su enseñanza, debe estar ensamblado con unas herramientas tecnológicas que permitan representar las decisiones e improntas innovadoras que se proponen al seleccionar el recorte a presentar.

Las gafas VR Box junto a los contenidos a través de videos e imágenes que se seleccionan en formato de 360°, también denominados panorámicos [4], son el soporte físico, no el hardware en sí, para lo cual se utilizan los smartphones de los estudiantes. Se decide centrar la experiencia en puntos concretos del mapa de Brasil, que volcado en imágenes panorámicas [5] permiten la inmersión en los escenarios que despliega el desarrollo de tópicos y conceptos propios de la materia portugués.

## **IV. DESARROLLO E INNOVACIÓN**

Como se expone en otros trabajos presentados en el Workshop de Investigadores en Ciencias de la Computación (WICC) 2019 [6], los recursos desarrollados en realidad aumentada, y por extensión en la realidad virtual, deben basarse en planteos educativos precisos con el objetivo de ser efectivos, relacionando así las habilidades cognitivas del alumno. También se sugiere que la producción de los recursos educativos digitales sean eficientes para ser empleados en las actividades del docente, con posibilidad de reusabilidad, abiertos y de calidad [7].

Para mantener un criterio y poder ser objetivo a la hora de evaluar la experiencia se utilizará una herramienta en base a rúbrica denominada COdA (Calidad de Objetos de Aprendizajes)[8]. Esta herramienta fue diseñada para evaluar la calidad de un objeto de aprendizaje desarrollado con realidad aumentada utilizando un marco de trabajo.

Para el proceso de evaluación, se adaptará a la experiencia presentada, usando los criterios de calidad y su escala notarial de 1 a 5, implementando en el cuestionario las categorías: Objetivos y coherencia didáctica, Calidad de los contenidos, Capacidad de generar reflexión, crítica e innovación, Interactividad y adaptabilidad, Motivación, Formato y Diseño, Usabilidad, Accesibilidad y Reusabilidad.

La propuesta metodológica para llevar adelante la implementación de realidad virtual para la enseñanza del portugués se basa en tres etapas definidas como se puede observar en la Figura 1.

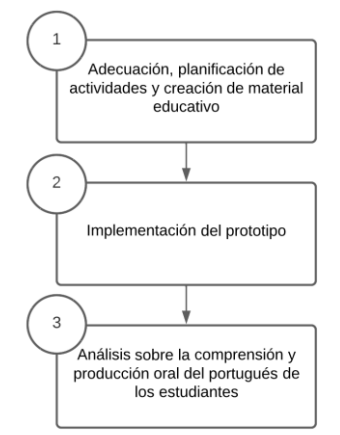

Figura 1. Etapas de la metodología.

La primera etapa consiste en la adecuación, planificación de actividades y creación de material educativo compatible con los dispositivos en cuanto a su forma de uso y requisitos. La segunda etapa contempla el diseño de la implementación del prototipo, esto incluye la utilización de las gafas de los VR Box, luego, en un tercer momento, se realiza un análisis sobre la comprensión y producción oral del portugués de los estudiantes. Al mismo tiempo se contempla la utilización de una rúbrica para que puedan evaluar aspectos de usabilidad del prototipo.

En cuanto a las actividades dentro del marco metodológico se establecen las siguientes:

#### **Primera Etapa**:

1) Introducción a los dispositivos VR Box: El profesor podría comenzar presentando los dispositivos VR Box a los estudiantes, explicando su funcionamiento y cómo se utilizarán en la clase de portugués.

2) Creación de material educativo compatible con los dispositivos VR Box: El profesor deberá diseñar material educativo, como videos, audios, textos y juegos interactivos, que sean compatibles con los dispositivos VR Box y que ayuden a mejorar la comprensión y producción oral del portugués.

3) Planificación de actividades de enseñanza: El profesor debe planificar actividades de enseñanza que involucren el uso de los dispositivos VR Box y que permitan a los estudiantes interactuar con el contenido y el entorno virtual.

## **Segunda Etapa**:

1) Se diseña la web con los archivos necesarios para el funcionamiento del visor, las imágenes seleccionadas y las actividades propuestas.

2) Se instruye a tres estudiantes sobre el uso de los visores, los alumnos deben poseer smartphone compatibles.

3) Se accede a la web desde una televisor smart o un proyector conectado a un PC.

4) La página posee los detalles de las actividades que deben ir realizando.

5) La profesora examina, corrige y acompaña en la fonética y sintaxis de las actividades.

## **Tercera Etapa**:

La etapa tres tiene por objetivo analizar cómo ha sido la experiencia del alumnado con el prototipo y verificar la calidad en términos de usabilidad del mismo.

Dicho esto, esta etapa comprende las siguientes actividades, de los cuales se obtiene un informe por cada una:

1) Evaluación cuantitativa: Mediante encuestas o cuestionarios para recopilar información sobre la satisfacción y efectividad de los estudiantes con respecto al material inmersivo. Se pregunta: "¿Cómo te sentiste durante la visualización de las imágenes y el video de 360 grados?" o "¿Crees que el material inmersivo te ayudó a comprender mejor el tema de la materia portugués?".

2) Evaluación cualitativa: A través de entrevistas individuales o discusiones en grupo

con los estudiantes, para obtener una comprensión más profunda de sus experiencias y opiniones sobre el material inmersivo. Para esta instancia tomamos en cuenta la rúbrica.

3) Evaluación del desempeño: Medir el rendimiento de los estudiantes en tareas relacionadas con el tema de portugües que se trató en la clase y compararlos con su rendimiento en clases anteriores sin el material inmersivo. Este punto estuvo a cargo de la profesora de la cátedra.

4) Evaluación del interés: Observar la participación y entusiasmo de los estudiantes durante las clases en la que se utilizó el material inmersivo, y compararlos con su participación y entusiasmo en clases anteriores.

La implementación de la rúbrica COdA se hará al finalizar las actividades listadas. En esta última instancia se proyecta que los alumnos y docentes usuarios utilicen la herramienta, en un formato de formularios virtuales, en donde por cada ítem a evaluar coloquen su apreciación de 1 a 5 siendo 1 malo hasta 5 que corresponde a muy bueno. Una vez obtenida las respuestas se realizará un análisis cuantitativo para determinar qué puntuaciones obtuvo el prototipo implementado, como se puede visualizar en [10].

# **V. TECNOLOGÍAS Y HERRAMIENTAS**

Para implementar realidad virtual de inmersión total una opción es utilizar equipos basados principalmente en cascos que contienen un hardware avanzado y que las escuelas distan mucho de poder adquirir en lo inmediato, ejemplos equipos como los Oculus Rift o los HR Valve. Los VR Box utilizados necesitan como hardware principal a los smartphone de los estudiantes o docentes, estos dispositivos VR son similares a los Google Cardboard, con la ventaja de contar con un control o mando remoto para el movimiento, que permite el desplazamiento e interacción sobre los comandos o acciones que se muestran en los materiales.

El uso de las gafas VR Box es relativamente sencillo. El estudiante coloca las gafas en su cabeza, ajusta las correas o elásticos para que queden firmes y enfoca las lentes de acuerdo

con sus necesidades, pudiendo utilizar lentes o anteojos si es el caso (ver Figura 2). Algunos modelos pueden requerir que se ajusten las lentes manualmente, mientras que otros ajustan automáticamente la distancia interpupilar. Una vez que se han ajustado las gafas, el usuario puede acceder a los contenidos de realidad virtual a través de una aplicación o plataforma compatible, accesible desde la tienda del sistema operativo del smartphone que se utilice.

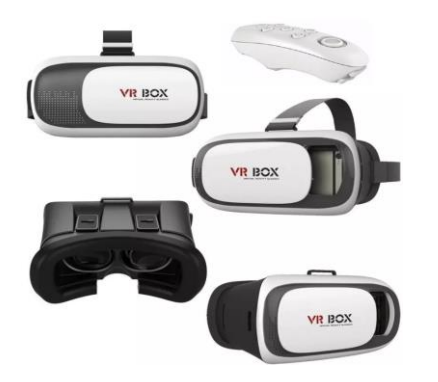

Figura 2.Gafas VR Box

Para la experiencia se diseña una web [9] que contiene un mapa de Brasilia, interactivo mediante códigos QR y que cuenta con los software necesarios para el funcionamiento de la inmersión en las panorámicas seleccionadas por la cátedra. Esta experiencia contó con el apoyo de app gratuitas como VR Media Player [10] para poder soportar e interactuar con los materiales inmersivos y con el software Street View Download 360 [11] que permite la descarga y posterior manipulación de las panorámicas extraídas desde Google Street View [12].

#### **VI. RESULTADOS OBTENIDOS**

A partir del marco de trabajo planteado y la tecnología vinculada, surge la implementación preliminar en un caso de estudio como primera experiencia de trabajo.

En el año 2022 se pudo aproximar a la utilización del marco de trabajo propuesto con 15 estudiantes a cargo de 1 docente. La experiencia comprendió la aplicación de la guía, en donde se adaptó un contenido didáctico para la enseñanza del portugues. Dicho contenido se basó en videos 360º, embebidos en una página web, relacionado a la enseñanza del idioma.

Siguiendo las actividades de la segunda etapa, los alumnos utilizaron los VR Box utilizando sus smartphones vinculados a una televisión. Los mismos desarrollaron las actividades enmarcadas en la página, que eran básicamente los mostrados en la figura 3.

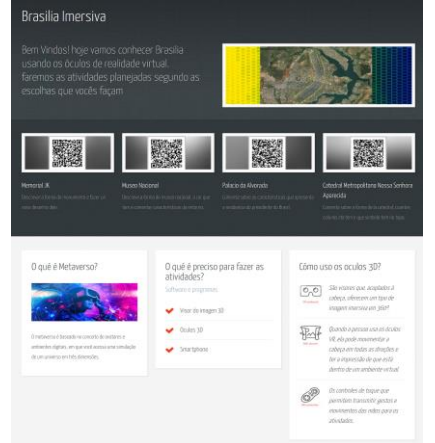

Figura 3.Web con actividades y material educativo.

Para la etapa 3 se generaron las preguntas de los formularios que consultan sobre el uso del dispositivo y los materiales en cuanto apreciaciones sobre las formas de interacción, individualmente se pregunta por los contenidos, posteriormente se mide el desempeño y finalmente se realizan observaciones para dar un conclusión a la experiencia.

Implementada la tercera etapa, se verificó que hubo una notable mejora en la comprensión oral y escrita de los estudiantes ante las actividades propuestas y la factibilidad del uso de los visores VR Box en el aula. No obstante aún no se ha implementado la rúbrica para evaluación de usabilidad, en posteriores presentaciones se hará la implementación de la rúbrica COdA.

Al concluir la experiencia los estudiantes y el profesor informaron que el uso de los dispositivos pueden ser una herramienta eficaz y motivadora, como vemos en la fig.4, para mejorar la comprensión y producción de las actividades propuestas.

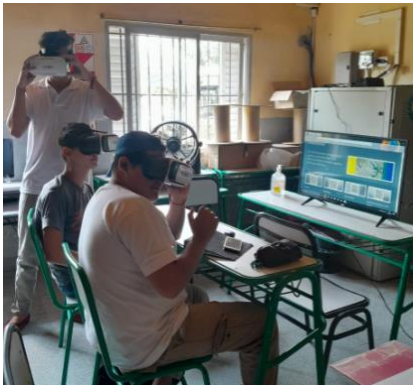

Figura 4. Experiencia en aula con VRBox Se concluye que se presenta una guía viable para la utilización de Realidad Virtual en la enseñanza del portugués, sumado a la evaluación de la calidad con respecto a los materiales diseñados.

## **VI. LÍNEAS DE DESARROLLO FUTURO**

Las líneas futuras de desarrollo se centran en la flexibilización de la implementación de la rúbrica a través de entornos virtuales, y también en la optimización de recursos para la construcción de una mayor cantidad gafas.

## **VII. FORMACIÓN DE RECURSOS HUMANOS**

En esta línea de trabajo participan un tesista de la Maestría en Procesos Educativos Mediados por Tecnologías de Universidad Nacional de Córdoba, un Magíster en Tecnologías de la información del Centro de Investigación en Tecnologías de la Información y Comunicaciones (C.I.T.I.C.) de la Universidad Gastón Dachary con antecedentes de investigación en los temas que se abordan y una Profesora Superior en Portugués de la Universidad Nacional de Entre Ríos.

## **VIII. REFERENCIAS**

[1] Cobo, C. (2016) La innovación pendiente. Reflexiones (y Provocaciones) sobre educación, tecnología y conocimiento. Colección Fundación Ceibal/Debate: Montevideo.

[2] Abásolo M.J., De Giusti A., Naiouf M., Pesado P., Sanz C., Barbieri S., Boza R., Gavilanes W., Mitaritonna A., Prinsich N., Vincenzi, M., Montero F., Perales López F. Aplicaciones de realidad virtual, realidad aumentada e interfaces multimodales. XXI Workshop de Investigadores en Ciencias de la Computación WICC 2019, Universidad Nacional de San Juan, RedUNCI,ISBN 978- 987-3619-27

[3] Sabulsky, G. (2009). Materiales educativos que recuperen el hacer y el pensar del profesor, en Comunicación y educación en entornos virtuales de aprendizaje. Perspectivas teóricometodológicas. Sara Pérez y Adriana Imperatore son compiladoras. Universidad Nacional de Quilmes. (Pág. 344)

[4] Perez Morente, Luis Miguel, José Jesús Guerrero Campo, and Jesús Bermúdez Cameo. "Reconocimiento y localización de objetos en imágenes de 360 grados."

[5] Brasília, Brasil. Google Maps, 2022

[6] XXI Workshop de Investigadores en Ciencias de la Computación -WICC 2019: libro de actas compilado por Nelson Rodríguez, María Murazzo, Manuel Ortega, María I. Lund. - 1a ed . - San Juan: Editorial UNSJ, 2019.

[7] Schwartzman, G. y Odetti, V. (2013) "Remix como estrategia para el diseño de Materiales Didácticos Hipermediales".

[8] Kucuk, Lucas, and Jorge Salvador Ierache. "Aplicación de rúbrica COdA para evaluación de calidad objetos de aprendizajes basados en realidad aumentada." XXII Workshop de Investigadores en Ciencias de la Computación (WICC 2020, El Calafate, Santa Cruz). 2020.

[9]"materialesinmersivos/settings/pages "

.GitHub. (accedido 26/2/2023)

https://jruizdiaz.github.io/materialesinmersivos /

[10]VR Media Player (2022) [Aplicación móvil].PlayStore.https://play.google.com/store /apps/details?id=com.xojot.vrplayer&hl=es\_A R&gl=US

[11] Street View Download 360. [software]. https://svd360.istreetview.com/

[12]Google Street View. Recuperado de: https://www.google.com/intl/es/streetview/